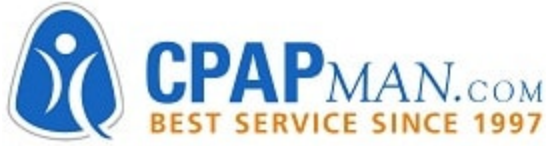

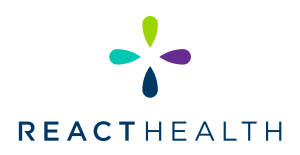

# A PATIENT GUIDE TO RUNNING COMPLIANCE REPORTS

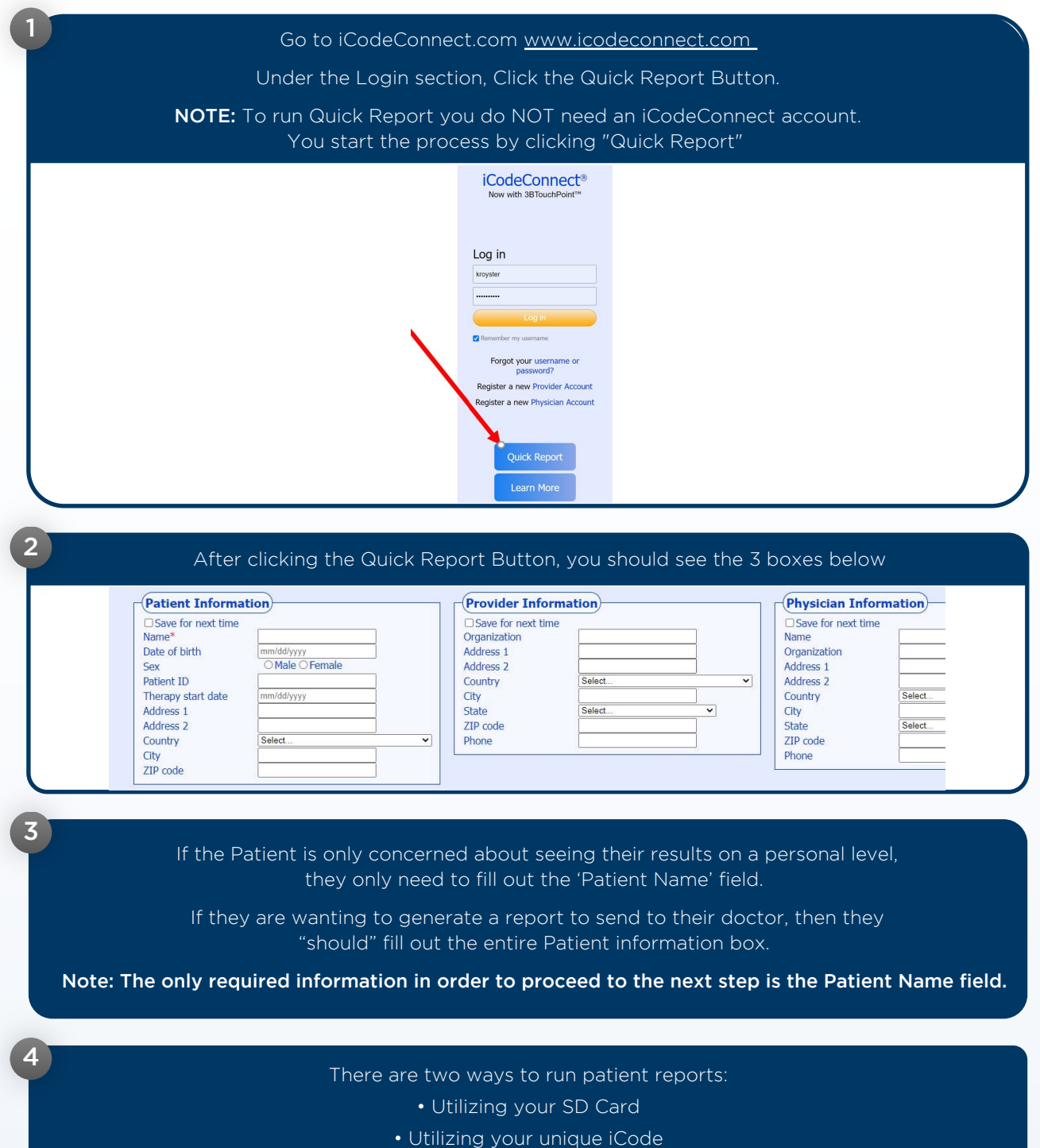

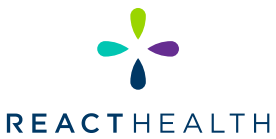

## A PATIENT GUIDE TO RUNNING COMPLIANCE REPORTS (Continued)

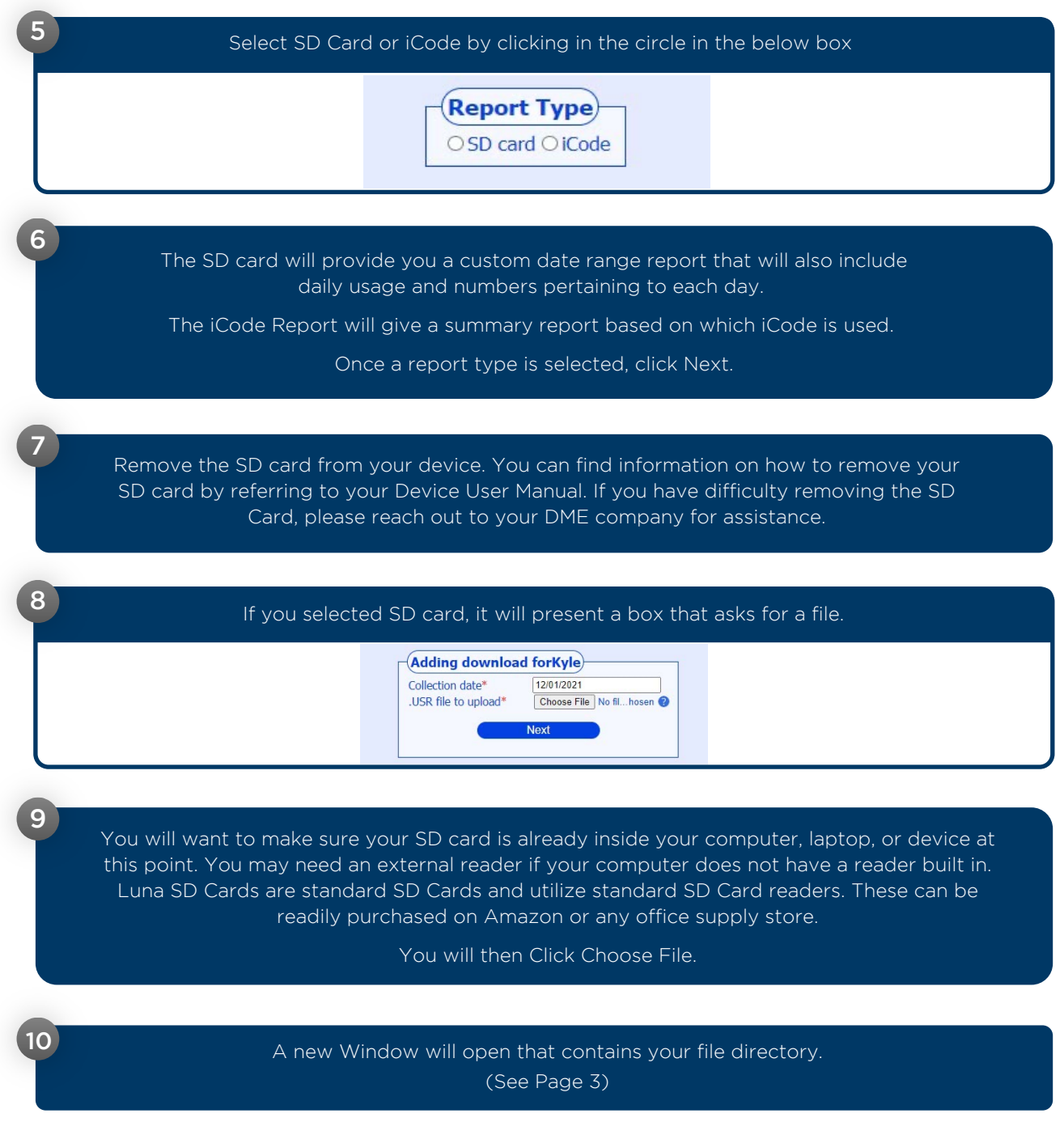

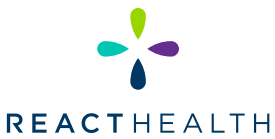

## A PATIENT GUIDE TO RUNNING COMPLIANCE REPORTS (Continued)

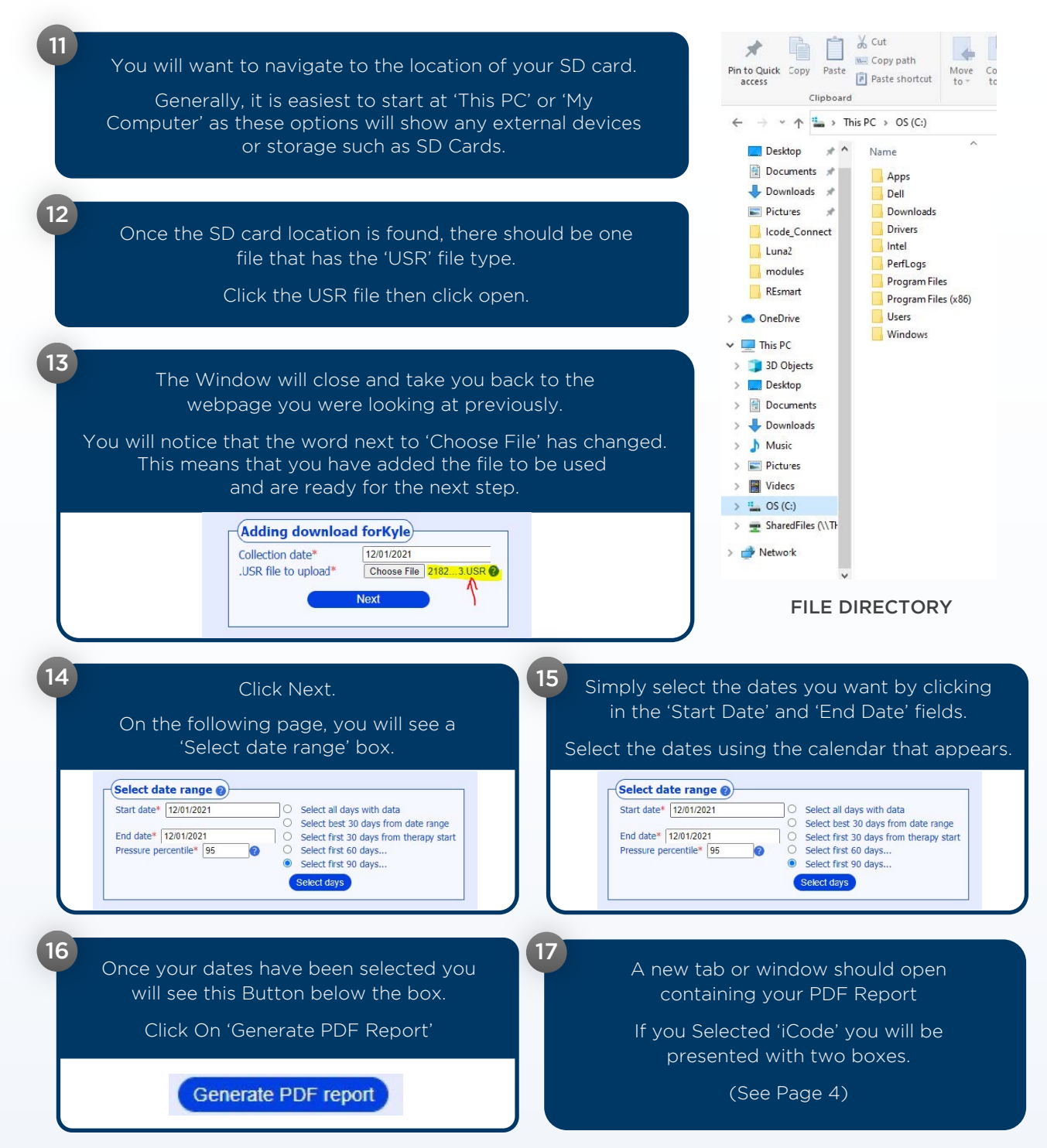

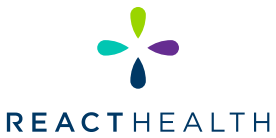

## A PATIENT GUIDE TO RUNNING COMPLIANCE REPORTS (Continued)

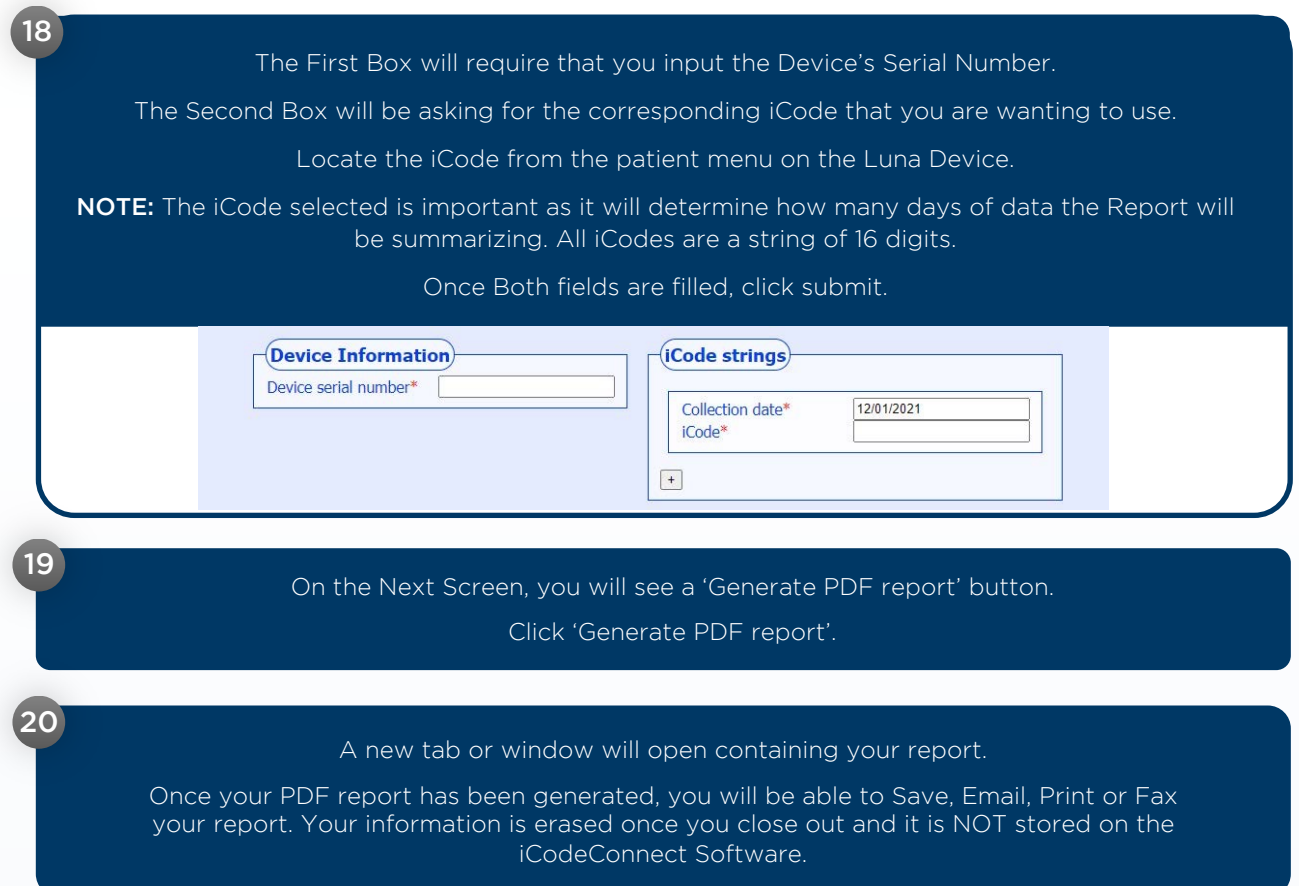